## **ПЛОМБИРОВАНИЕ КОМПЬЮТЕРА КАССОВОЙ СИСТЕМЫ**

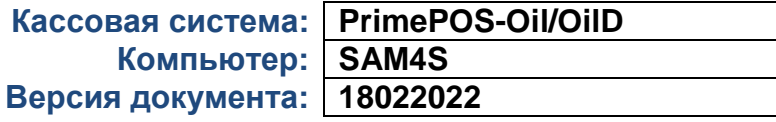

## **НАБОР ДЕТАЛЕЙ**

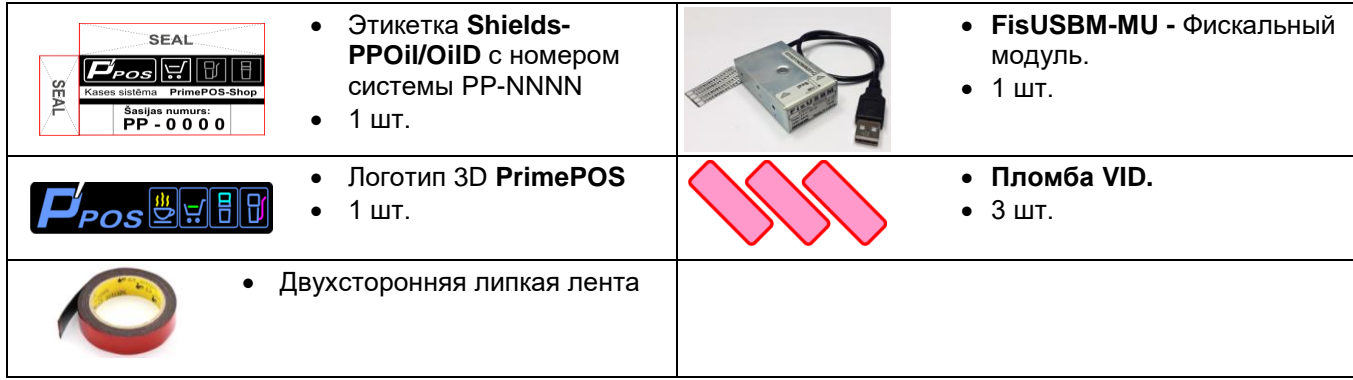

## **МОНТАЖ И ПЛОМБИРОВАНИЕ**

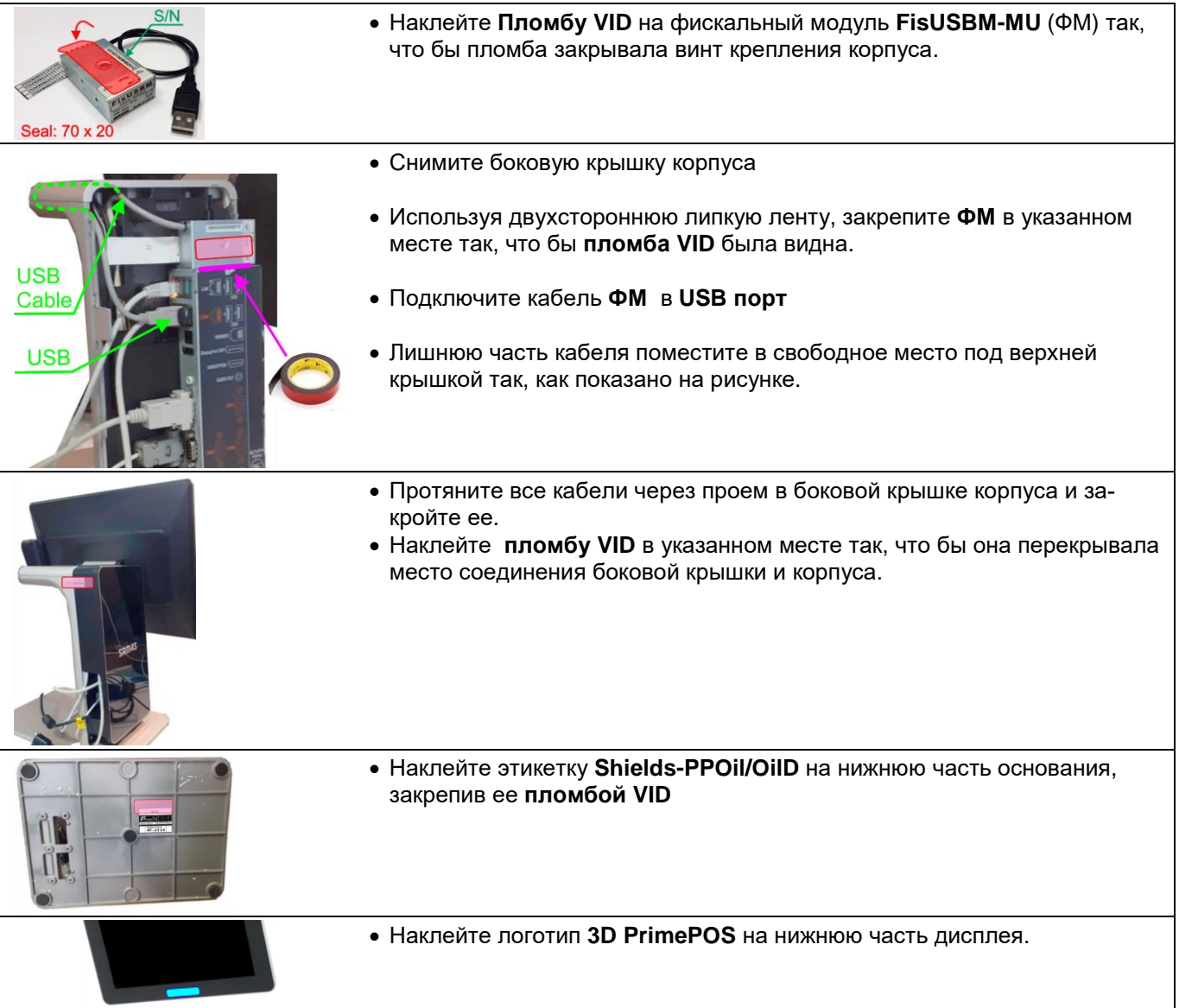